#### **ESTADO DE SANTA CATARINA MUNICIPIO DE QUILOMBO**

CNPJ: 83.021.865/0001-61 RUA DUQUE DE CAXIAS, 165  $C. E. P.$ 89850-000 Quilombo SC

# **INEXIGIBILIDADE DE LICITAÇÃO** Nr.: 10/2016 - IL

Processo Administrativo: 10/2016 Processo de Licitação 10/2016 Data do Processo: 21/01/2016

Folha: 1/2

### TERMO DE HOMOLOGAÇÃO E ADJUDICAÇÃO DE PROCESSO LICITATÓRIO

O(a) Prefeito Municipal Em Exercicio. RILDO JOSE BEBER, no uso das atribuições que lhe são conferidas pela legislação em vigor, especialmente pela Lei Nr. 8.666/93 e alterações posteriores, a vista do parecer conclusivo exarado pela Comissão de Licitações, resolve:

01 - HOMOLOGAR E ADJUDICAR a presente Licitação nestes termos:

- a) Processo Nr.: 10/2016
- b) Licitação Nr: 10/2016-IL

c) Modalidade: Inexigibilidade de Licitação

d) Data Homologação: 21/01/2016

- e) Data da Adjudicação: 21/01/2016 Sequência: 0
- CONTRATAÇÃO DE EMPRESA PARA REALIZAÇÃO DE SHOW PARA O EVENTO "CARNAVAL DA f) Objeto da Licitação ALEGRIA 2016", NO PAVILHÃO DA PRAÇA MUNICIPAL HELIO ANTONIO FARESIN, COM O GRUPO TREM BOM

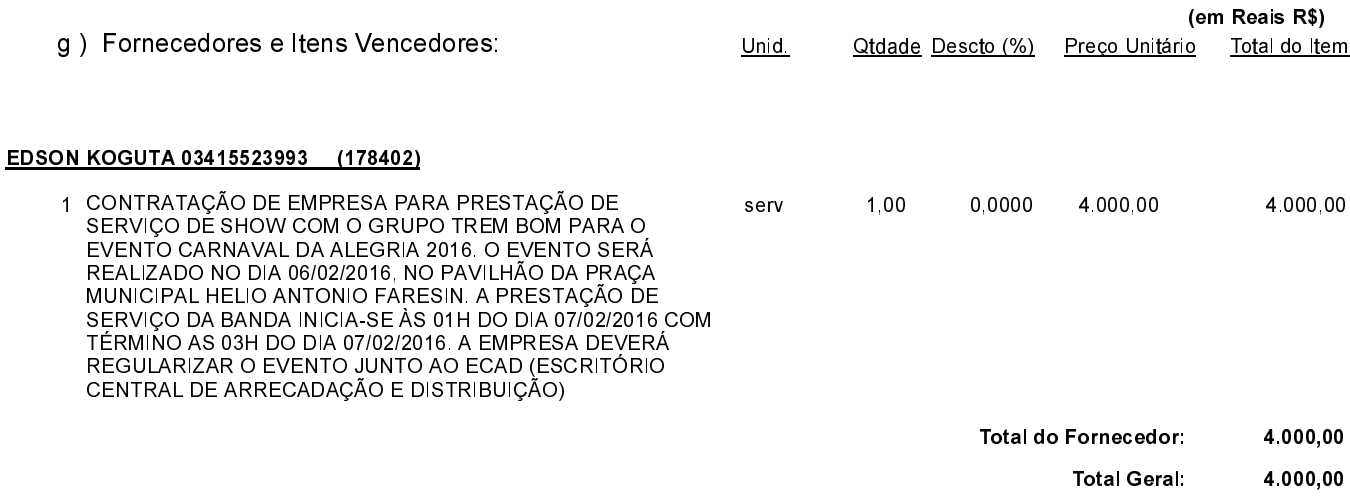

Quilombo, 21 de Janeiro de 2016.

RILDO JOSE BEBER - Prefeito Municipal em Exercício

### **ESTADO DE SANTA CATARINA MUNICIPIO DE QUILOMBO**

**CNPJ** 83.021.865/0001-61 RUA DUQUE DE CAXIAS, 165 C.E.P.: 89850-000 Quilombo SC **INEXIGIBILIDADE DE LICITAÇÃO** Nr.: 10/2016 - IL

Processo Administrativo: 10/2016 Processo de Licitação: 10/2016 21/01/2016 Data do Processo:

Folha 2/2

## TERMO DE HOMOLOGAÇÃO E ADJUDICAÇÃO DE PROCESSO LICITATÓRIO

02 - Autorizar a emissão da(s) nota(s) de empenho correspondente(s).

Dotação(ões): 2.033.3.3.90.00.00.00.00.00 (93) Saldo: 106.200,00

Quilombo, 21 de Janeiro de 2016.

RILDO JOSE BEBER - Prefeito Municipal em Exercício